## **Réunion de préparation de la Free Software Feast mercerdi 19 avril 2005**

**Date de la manifestation :** mercredi 3 mai 2006 **Lieu de la manifestation :** parc technologique El Ghazala

### **1. Planning de la journée**

- Ouverture
- conférence (2 heures max)
- ateliers
- pavillons
- concours

## **2. Comité d'organisation**

- Majed KHALFALLAH
- Rafik NACCACHE
- Kamel BELGACEM
- Tahar BEN ACHOUR
- Nadia HAOUEL
- Sonia SLIMI (LibertySoft INSAT)
- Nihel BEN YOUSSEF (Securinets INSAT)
- Saloua LITAYAM (Club des logiciels libres de l'ISI)
- Mohamed KHARRAT (Forma'com SUP'COM)
- Nizar TLILI (FST)

# **3. Equipe Média**

- Radio Mosaïque : ????
- RTCI : Majed KHALFALLAH (Karim BEN AMOR)
- TV 7 : Sonia SLIMI
- TV21 : Kamel BELGACEM
- TV Hannibal : ????
- Journal La Presse : Mohamed + Pôle Technologique
- Conférence de Presse : Majed KHALFALLAH

# **4. Equipe Sponsoring**

- Ordiateurs : Majed KHALFALLAH
- CD Lables : Majed KHALFALLAH
- Affiches : Majed KHALFALLAH J'ai contacté Sagem, je vais discuter avec Bertrand Bascary, directeur opréatoinnel vendrdi, je

vous tiens au courant.

#### **5. Equipe Conception**

- Logo de la manifestation : qui va s'en occuper??
- Badges : Oussama LIBERTSOFT
- Guide : Nadia HAOUEL
- Invitations : <mark>???</mark>
- T-Shirts: ca dépend du logo
- Affiches : qui va s'en occuper???
- $\bullet$  CD-Labels : ?<mark>??</mark>?
- **6. Points discutés**
- préparer un document pour le lundi matin contenant
	- une présentation de la journée
	- objectifs
	- intérêt national
	- parler des droits d'auteurs
	- financement, logistique

si majed, le document est prêt???

- préparer un guide qui présente les ateliers j'ai recu la présentation de latex de l apart de tahar la présentation de rafik pour MAO (musique assostée par ordi)
- possiblité de mettre en place un site permettant la réservation des compil (composition personnalisée des Cds) : état d'avancement, l'idée va se concrétiser ou pas??
- inviter le club de sophia-antipolis : le contact est fait ou on doit appeler mehdi baccouche??
- cahier de charges pour les logiciels libres ???
- les ateliers : deux salles avec 12 ateliers (6 ateliers le matin et 6 l'après midi)
- concours
	- concours d'intrusion : Ahmed SECURINETS :) et le président du jury : Mr. Nabil SAHLI : 3 ordinateurs
	- concours LL: Tahar BEN ACHOUR deux ordinateurs

#### **7. les pavillons (10) : couleur jaune = présenatation reçue**

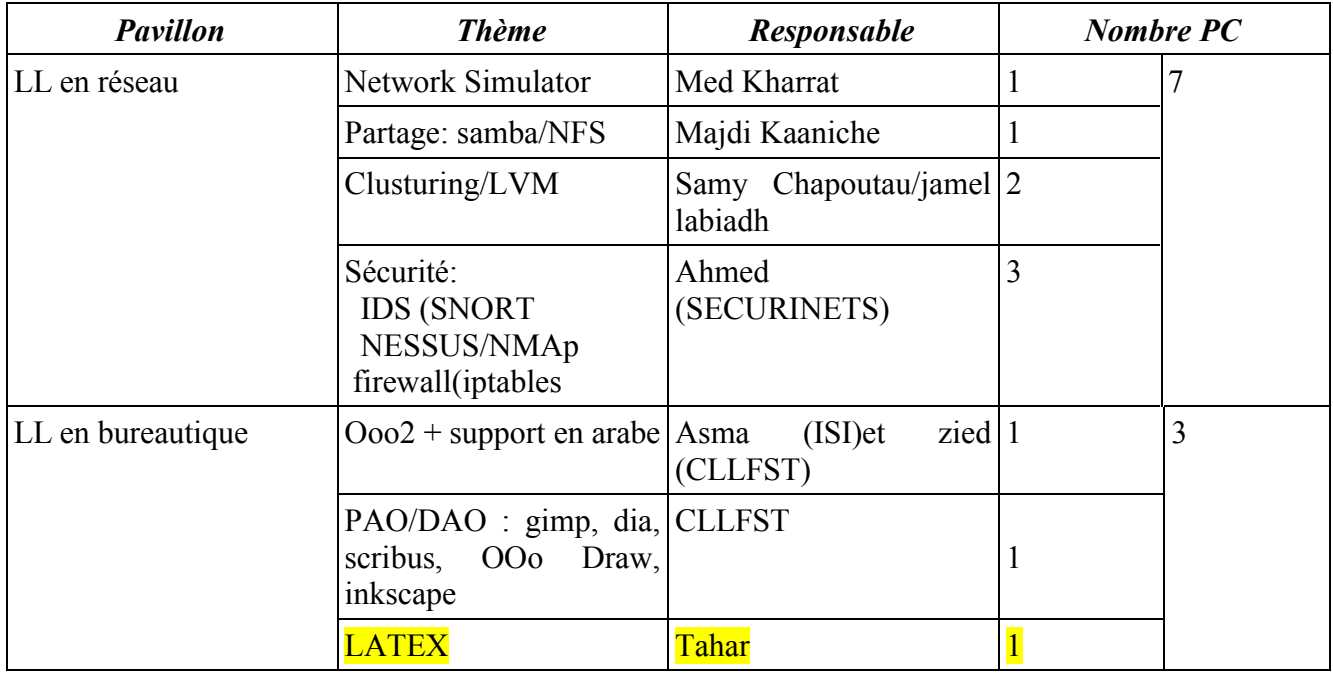

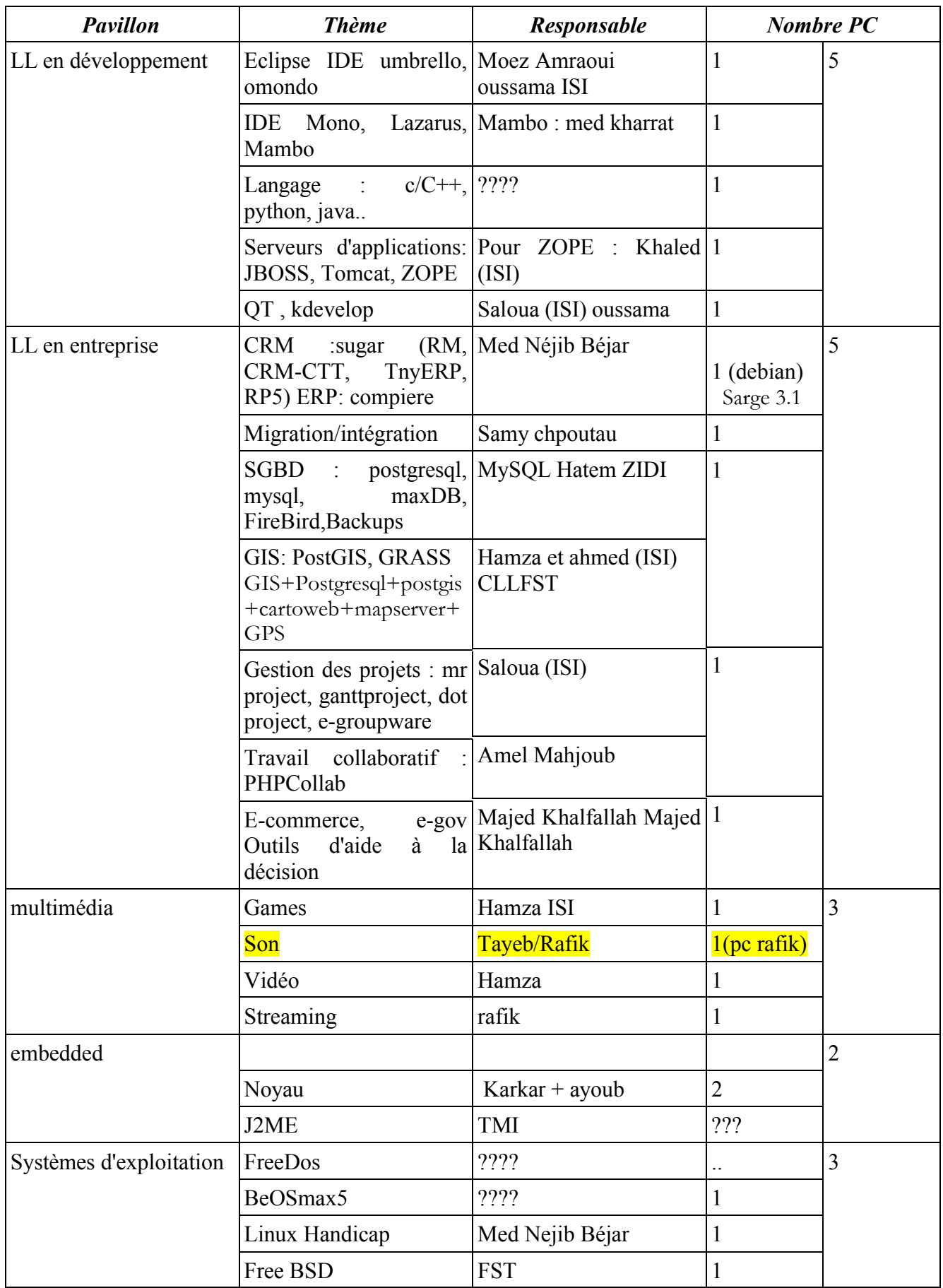

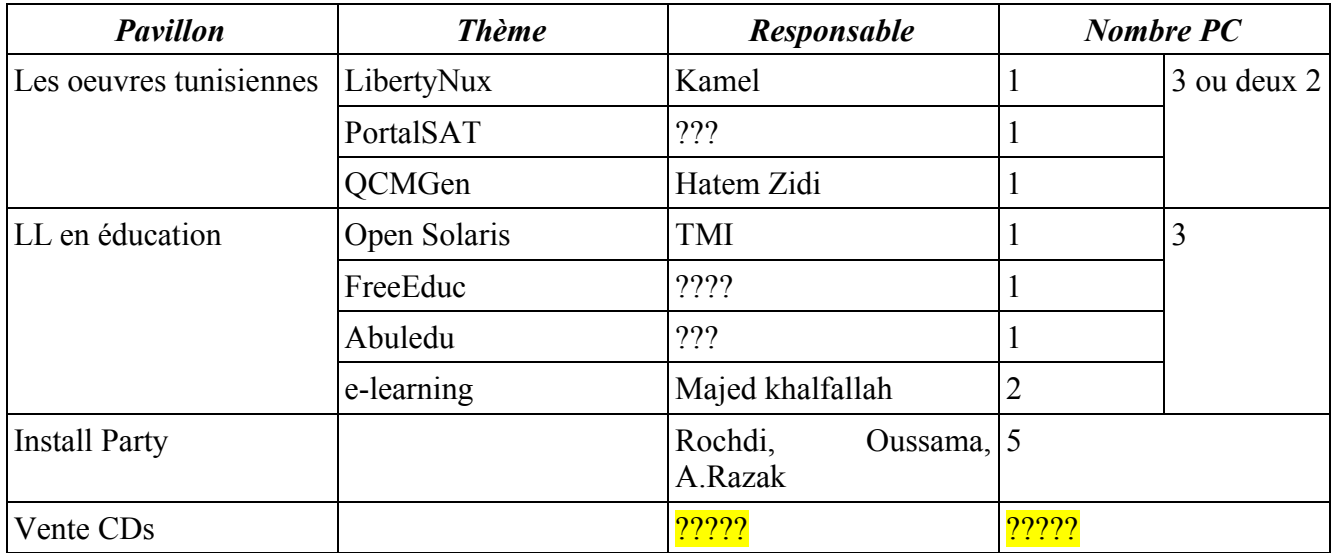

38 Pcs sans la vente des cd!!! + 5 concours : 43 pc, disons...50 au max!!!!!!!

Lien pour les LL pour les handicapés

<http://www.framasoft.net/article2660.html>

discoussion seconde par seconde pour ceux qui l'ont raté. Si vous avez le courage, lisez là, c'est super intéressant ;))

[19:48:05] \* majd kaaniche a invité naddouca2811 à cette discussion

- [19:48:06] sonia2582 a dit : est ce que vous avez vérifier la présence de Mr Samy
- [19:48:07] sonia2582 a dit : ?
- [19:48:19] naddoucha2811 a dit : salut à tous
- [19:48:29] Kamel LibertySoft a dit : salut, on continue
- [19:48:37] naddoucha2811 a dit : oui

[19:48:44] Kamel LibertySoft a dit : Donc clustering pour la FST ?

- [19:48:48] Kamel LibertySoft a dit : confirmez svp
- [19:48:53] Ahmed Amine a dit : regarder en bas il a "Migration/intégration"
- [19:48:57] cllfst a dit : Jamel a réaliser un cluster l'anneé dernier à Suse Tunisie (S2i)
- [19:49:02] sonia2582 a dit : oui
- [19:49:07] Kamel LibertySoft a dit : 2 PC ? pour Jamel ?
- [19:49:14] cllfst a dit : Non Openet
- [19:49:23] cllfst a dit : Plus
- [19:49:36] Kamel LibertySoft a dit : pas plus que 2 PC pour l'atelier svp !
- [19:49:41] cllfst a dit : Bon c'est pas grave
- [19:49:43] sonia2582 a dit : on peut faire clusturing avec deux pc
- [19:49:46] sonia2582 a dit : je pense
- [19:49:53] Ahmed Amine a dit : ok
- [19:49:54] naddoucha2811 a dit : qui est entrain de prendre notes??
- [19:50:00] cllfst a dit : mais il faut confirmer avec lui dabord
- [19:50:01] naddoucha2811 a dit : (sweat)
- [19:50:19] Kamel LibertySoft a dit : chouf, vous avez dû faire ça dès le début :(
- [19:50:29] Kamel LibertySoft a dit : C'est sonia qui note, et toi naddou ?
- [19:50:31] cllfst a dit : Je veux l'appler tout suit
- [19:50:36] Kamel LibertySoft a dit : ok tout de suite
- [19:50:46] Kamel LibertySoft a dit : Bon on passe Sécurité

[19:50:50] naddoucha2811 a dit : je n'ai raté que network simulator [19:50:53] naddoucha2811 a dit : et samba?? [19:50:56] naddoucha2811 a dit : c ca?? [19:51:08] Kamel LibertySoft a dit : NS =1 SUPCOM, SAMBA/NFS=1 Majdi Kaaniche [19:51:29] majd kaaniche a dit : pr samba et nfs c moi responsable [19:51:35] \* Kamel LibertySoft a invité aymen\_freeways à cette discussion [19:51:36] naddoucha2811 a dit : oki [19:51:44] Kamel LibertySoft a dit : Securinets ? [19:51:49] cllfst a dit : (dance)jaw [19:51:50] Kamel LibertySoft a dit : atlier sécurité ? [19:51:58] naddoucha2811 a dit : je fais une mise à jour du tableau [19:51:58] nihel a dit : oui [19:52:00] Ahmed Amine a dit : on a 1 firewall(iptables) 1 PC IDS (SNORT) 1PC [19:52:13] Ahmed Amine a dit : NESSUS/NMAp 1 pc [19:52:16] Kamel LibertySoft a dit : 3 PC ? [19:52:27] Ahmed Amine a dit : oui ca suffit [19:52:29] sonia2582 a dit : ok ahmed [19:52:42] Ahmed Amine a dit : et il faut considerrer le challenge [19:52:50] Ahmed Amine a dit : au moi 5 pc [19:52:56] Ahmed Amine a dit : au moin 5 pc [19:52:59] cllfst a dit : Son gsm est fermé . [19:53:07] Kamel LibertySoft a dit : bon, râte ? [19:53:15] Kamel LibertySoft a dit : 5 PC challange ? [19:53:18] cllfst a dit : Non je m'occupe c'est mon amie [19:53:30] Kamel LibertySoft a dit : amie ? ou ami ? (think) [19:53:34] cllfst a dit : ami [19:53:49] cllfst a dit : je m'excuse [19:53:48] sonia2582 a dit : le challenge on doit fixer l'heure [19:54:02] Kamel LibertySoft a dit : Si le challenge le soir, on le prendra les postes du matin [19:54:04] naddoucha2811 a dit : dites [19:54:10] Ahmed Amine a dit : il est reparti sur toutre la journé [19:54:13] naddoucha2811 a dit : pour le clusuturing [19:54:14] Ahmed Amine a dit : 3 defie [19:54:19] Ahmed Amine a dit : avec des niveau [19:54:29] naddoucha2811 a dit : le challenge [19:54:31] cllfst a dit : Non ça va il va venir [19:54:36] naddoucha2811 a dit : c'est aprés [19:54:42] Kamel LibertySoft a dit : Lèzmk wa78dk Install Partty (talk) [19:54:43] naddoucha2811 a dit : on termine par ordre [19:54:44] sonia2582 a dit : ahmed enti wa7dek lazmek install party [19:54:50] sonia2582 a dit : :D [19:54:53] Kamel LibertySoft a dit : donc ? [19:54:58] Ahmed Amine a dit : :D [19:55:01] naddoucha2811 a dit : alooooooooooo [19:55:05] sonia2582 a dit : oui [19:55:06] naddoucha2811 a dit : (think) [19:55:10] naddoucha2811 a dit : je disait [19:55:14] naddoucha2811 a dit : on suit l'ordre [19:55:14] cllfst a dit : Clustering=fameux Jamel [19:55:16] sonia2582 a dit : qu'est ce que tu propose [19:55:17] naddoucha2811 a dit : du tableau [19:55:27] naddoucha2811 a dit : donc, clusturing [19:55:29] naddoucha2811 a dit : jamel [19:55:33] cllfst a dit : Oui

[19:55:34] naddoucha2811 a dit : et 1 ou 2 pc?? [19:55:34] Kamel LibertySoft a dit : 2 PC ? [19:55:40] cllfst a dit : oui [19:55:40] Kamel LibertySoft a dit : pas plus [19:55:43] cllfst a dit : oui [19:55:44] Kamel LibertySoft a dit : notez ça [19:55:45] naddoucha2811 a dit : plus de samy?? [19:55:45] bejar76 a dit : clustering jamel ou samy [19:55:48] cllfst a dit : ok [19:55:55] Kamel LibertySoft a dit : securinets ? 3PC et on va voir le reste [19:56:00] nihel a dit : ok [19:56:03] naddoucha2811 a dit : donc... [19:56:05] naddoucha2811 a dit : réseau [19:56:08] naddoucha2811 a dit : 7 PC [19:56:10] naddoucha2811 a dit : oulala [19:56:11] sonia2582 a dit : on passe ll bureautique [19:56:17] cllfst a dit : Ok [19:56:18] naddoucha2811 a dit : ca s'annonce bien [19:56:21] naddoucha2811 a dit : (sweat) [19:56:24] sonia2582 a dit : ya quelqu'un de l'isi [19:56:38] Ahmed Amine a dit : oo je croi 1 PC suffi [19:56:41] cllfst a dit : Je voie pas [19:56:45] naddoucha2811 a dit : oui [19:56:47] sonia2582 a dit : nedia tu es sur la conf [19:56:48] naddoucha2811 a dit : 1 seul [19:56:49] FELLAH AYMEN a dit : ok [19:56:51] naddoucha2811 a dit : ouii [19:56:59] naddoucha2811 a dit : et je mets à jour le fichier [19:57:02] naddoucha2811 a dit : c bon [19:57:02] cllfst a dit : Ok exc [19:57:03] sonia2582 a dit : alors t'as pas de prob [19:57:07] naddoucha2811 a dit : (y) [19:57:12] sonia2582 a dit : pour Ooo2 [19:57:16] naddoucha2811 a dit : pblm??? [19:57:34] sonia2582 a dit : c'est confirmé pour asma ? [19:58:04] sonia2582 a dit : alors!!!! [19:58:12] sonia2582 a dit : je confirme ou pas [19:58:19] cllfst a dit : (handshake)Il faux insister sur les astuces d'open office qui n'existe pas sur M office [19:58:53] nihel a dit : il n'ya personne de l'ISI? [19:59:04] cllfst a dit : J'ai un article sur ça [19:59:07] sonia2582 a dit : ou ya quelqu'un qui veut s'en occupé [19:59:17] bejar76 a dit : OO2 de preference arabisé sur windows [19:59:22] cllfst a dit : Zied CLLFST [19:59:41] sonia2582 a dit : ok [19:59:45] cllfst a dit : Il a préparer un avant pour le j du cllfst [19:59:46] bejar76 a dit : dans le papier il y a asma (ISI) [19:59:52] sonia2582 a dit : je l'inscrit pour Ooo2 [20:00:01] sonia2582 a dit : oui elle n'est pas laà [20:00:03] cllfst a dit : Ok p pb [20:00:09] naddoucha2811 a dit : attendez [20:00:10] naddoucha2811 a dit : aman [20:00:11] naddoucha2811 a dit : aman [20:00:17] bejar76 a dit : ok nous avons deux personnes pour OO2 pas grave la journée est longue [20:00:20] sonia2582 a dit : vous pouvez le presenter tous les deux

[20:00:37] cllfst a dit : Ok [20:00:44] sonia2582 a dit : donc pour Oooo2 on asma et zied [20:00:44] cllfst a dit : c'est qui [20:00:48] cllfst a dit : ok [20:00:50] Kamel LibertySoft a dit : C'est à moi le support arabe !!!! Je vais le fournir pour ceux qui vont présenter [20:00:56] bejar76 a dit : on ajoute zied pour OO2 [20:01:04] bejar76 a dit : ok on passe [20:01:07] cllfst a dit : ok [20:01:09] Kamel LibertySoft a dit : 1 PC pour OOO [20:01:24] cllfst a dit : c'est largement suffisant [20:02:08] cllfst a dit : La prierre svp [20:02:16] Kamel LibertySoft a dit : ok [20:02:27] cllfst a dit : 5 min [20:02:29] Aymanouch a dit : (y) [20:02:35] Kamel LibertySoft a dit : et moi aussi pour 5 mn les gars [20:02:36] naddoucha2811 a dit : oki [20:02:38] majd kaaniche a dit : (y) [20:02:42] bejar76 a dit : oki [20:02:51] Ahmed Amine a dit : (o) [20:04:30] naddoucha2811 a dit : le premier pavillon .... [20:05:23] naddoucha2811 a dit : prière de m'envoyer avant samedi les présentations concernant MS, samba, clusturing, et sécurité... [20:05:25] FELLAH AYMEN a dit : kamel: juste 1min [20:05:36] naddoucha2811 a dit : oui oui. [20:08:08] cllfst a dit : ce samedi (|-( [20:08:15] naddoucha2811 a dit : oui [20:08:16] sonia2582 a dit : ouui [20:08:20] naddoucha2811 a dit : méla wa9téch [20:08:27] cllfst a dit : c'est court [20:08:37] naddoucha2811 a dit : et pour moi aussi [20:08:52] naddoucha2811 a dit : trois jours de traitement de 20 articles.. c'est court [20:08:53] naddoucha2811 a dit : ;) [20:09:24] sonia2582 a dit : alors on continu [20:09:29] cllfst a dit : ok [20:09:37] Ahmed Amine a dit : ok [20:09:40] cllfst a dit : tout le monde est la [20:09:55] naddoucha2811 a dit : non [20:09:57] naddoucha2811 a dit : kamel [20:09:57] sonia2582 a dit : presque [20:10:10] cllfst a dit : Oui est si Majed [20:10:13] sonia2582 a dit : pour PAO/DAO [20:10:43] cllfst a dit : PAO haja DAO haja [20:10:50] cllfst a dit : il faut separer [20:11:20] Ahmed Amine a dit : il n'ya personne [20:11:28] cllfst a dit : s'est comme Hlou et Har [20:11:32] naddoucha2811 a dit : personne pour le moment [20:11:35] \* Ahmed Amine a invité ghanmielyes à cette discussion [20:12:17] Ahmed Amine a dit : on l'elimine? [20:12:27] naddoucha2811 a dit : non [20:12:30] naddoucha2811 a dit : on attends [20:12:35] naddoucha2811 a dit : on peut mettre 1 pc [20:12:41] naddoucha2811 a dit : et les gens viennet tester [20:12:43] naddoucha2811 a dit : !!!

[20:12:55] Ahmed Amine a dit : on met quel outil sur ce pc [20:12:57] Ahmed Amine a dit : ? [20:13:08] naddoucha2811 a dit : gimp, dia [20:13:12] naddoucha2811 a dit : ooo [20:13:16] naddoucha2811 a dit : scribus [20:13:19] naddoucha2811 a dit : tout koi [20:13:21] Ahmed Amine a dit : c trop la [20:13:23] Kamel LibertySoft a dit : Bon je suis là [20:13:29] naddoucha2811 a dit : et celui qui a envie de tester un truc [20:13:31] Kamel LibertySoft a dit : mettez moi au courant dans une ligne :)) [20:13:32] naddoucha2811 a dit : il le fait [20:13:48] Ahmed Amine a dit : reli [20:14:20] nihel a dit : alors ? [20:14:25] ghanmielyes a dit : pour les t-shirt, on vient avec ou pas ? [20:14:34] naddoucha2811 a dit : bonjour d'abord [20:14:36] naddoucha2811 a dit : :D [20:14:40] Ahmed Amine a dit : :D [20:14:45] nihel a dit : :) [20:14:46] ghanmielyes a dit : bonjour tt le monde [20:15:02] naddoucha2811 a dit : T-shirts [20:15:09] Ahmed Amine a dit : il falai venir a la reunion :D [20:15:12] naddoucha2811 a dit : la dernière des dernières choses [20:15:13] sonia2582 a dit : pas encore [20:15:15] naddoucha2811 a dit : ouais [20:15:17] naddoucha2811 a dit : ouais [20:15:25] naddoucha2811 a dit : ;) [20:15:31] sonia2582 a dit : on n'as pas encore un designer [20:15:37] nihel a dit : pour latelier PAO [20:15:36] ghanmielyes a dit : ok jé rien dit alors [20:15:39] naddoucha2811 a dit : tahar est où??? [20:15:59] cllfst a dit : Choufou Nizar tlili par gsm [20:16:05] sonia2582 a dit : wiss ne peut pas [20:16:06] naddoucha2811 a dit : et... [20:16:11] naddoucha2811 a dit : oki [20:16:18] naddoucha2811 a dit : oulala, [20:16:28] sonia2582 a dit : on se suit mn [20:16:44] sonia2582 a dit : wsselna PAO DAO [20:16:48] cllfst a dit : deja ebda fil magazine meta cllfst krib tekmel [20:17:07] cllfst a dit : mezel audotorial meta si mejed [20:17:34] Kamel LibertySoft a dit : Ok Lawlèd, il faut faire vite ! Le PAO/DAO ? [20:17:45] naddoucha2811 a dit : 1 pc... [20:17:52] Kamel LibertySoft a dit : Mais Qui ? [20:18:06] cllfst a dit : kalmou Nizar Tlili 98997823 [20:18:34] Kamel LibertySoft a dit : C'est interdit, ena filkhedma, je ne sais pas achbih n'est toujours pas là :@ [20:18:55] naddoucha2811 a dit : personne pour PAO/DAO [20:18:57] Kamel LibertySoft a dit : Nous n'avons pas du temps lawled [20:19:08] Kamel LibertySoft a dit : PAO DAO Indispensable rahou ? [20:19:16] naddoucha2811 a dit : pas de personne [20:19:21] Kamel LibertySoft a dit : Vous voulez que je le prenne ? mais j'ai deux présentations !! [20:19:27] Kamel LibertySoft a dit : FST vous pouvez ? [20:19:35] naddoucha2811 a dit : non [20:19:36] Kamel LibertySoft a dit : ISI ? [20:19:43] cllfst a dit : PAO seulment

[20:19:45] naddoucha2811 a dit : ne prend spas la responsabilité [20:19:55] Kamel LibertySoft a dit : je sais [20:19:55] naddoucha2811 a dit : 1 sele chose à la fois [20:20:01] naddoucha2811 a dit : (doh) [20:20:02] Kamel LibertySoft a dit : je sais [20:20:03] cllfst a dit : Ok [20:20:08] naddoucha2811 a dit : donc [20:20:11] naddoucha2811 a dit : 1 pc [20:20:12] Kamel LibertySoft a dit : FST DAO PAO ? [20:20:15] naddoucha2811 a dit : et personne [20:20:16] cllfst a dit : Non [20:20:20] cllfst a dit : PAO [20:20:21] bejar76 a dit : cllfst dao et pao [20:20:31] cllfst a dit : Non PAO [20:20:36] naddoucha2811 a dit : allez [20:20:38] cllfst a dit : pas DAO [20:20:39] Kamel LibertySoft a dit : misèlch (flex) [20:20:43] Ahmed Amine a dit : ok [20:20:44] naddoucha2811 a dit : une seule phrase [20:20:48] Kamel LibertySoft a dit : ya 9wiyin [20:20:55] Kamel LibertySoft a dit : :) [20:21:00] nihel a dit : alor [20:21:03] cllfst a dit : (blush) [20:21:06] nihel a dit : vous avez decidé\$ [20:21:07] naddoucha2811 a dit : c bon [20:21:09] naddoucha2811 a dit : oui [20:21:10] Kamel LibertySoft a dit : bon PAO un PC confirmé pour FST [20:21:13] bejar76 a dit : ok on passe [20:21:14] Kamel LibertySoft a dit : notez ça [20:21:14] naddoucha2811 a dit : cllfst [20:21:18] naddoucha2811 a dit : pao dao [20:21:23] Kamel LibertySoft a dit : Latex Tahar 1 PC NOTEZ [20:21:26] naddoucha2811 a dit : . barre [20:21:27] cllfst a dit : OK(chuckle) [20:21:32] Kamel LibertySoft a dit : docn combien de PC [20:21:42] cllfst a dit : 1 [20:21:46] naddoucha2811 a dit : 1 pc pour pao dao [20:21:52] Kamel LibertySoft a dit : 3 PC pour ce pavillon [20:21:53] naddoucha2811 a dit : et donnez nous des noms [20:21:55] Kamel LibertySoft a dit : notez [20:21:58] naddoucha2811 a dit : au plus tard [20:22:01] naddoucha2811 a dit : samedi [20:22:11] sonia2582 a dit : pour inkscape scribus [20:22:16] sonia2582 a dit : ya personne [20:22:21] sonia2582 a dit : ? [20:22:25] Kamel LibertySoft a dit : Taw nfahemhom ena, miselch [20:22:32] Kamel LibertySoft a dit : ok [20:22:33] sonia2582 a dit : ok [20:22:39] cllfst a dit : C'est ça PAO=scribus [20:22:39] sonia2582 a dit : bonne proposition [20:22:41] Kamel LibertySoft a dit : bon LL développement [20:23:02] naddoucha2811 a dit : pour le moment = 10 PC!!!!!! [20:23:05] cllfst a dit : Oussama ISI [20:23:06] naddoucha2811 a dit : (dance)

[20:23:14] naddoucha2811 a dit : éch biih?? [20:23:16] bejar76 a dit : 10 PC c ok [20:23:18] Kamel LibertySoft a dit : Attend !! Eclipse : Moez AMRAOUI LibertySoft 1PC [20:23:20] cllfst a dit : QT,eclipse [20:23:25] nihel a dit : pr python [20:23:27] cllfst a dit : OK [20:23:27] Kamel LibertySoft a dit : nzidou m3ah 7aja o5ra ? [20:23:33] naddoucha2811 a dit : nihel attends [20:23:36] nihel a dit : ok [20:23:38] cllfst a dit : QT [20:23:39] naddoucha2811 a dit : ne brule pas les étapes [20:23:44] Ahmed Amine a dit : attend [20:23:46] cllfst a dit : QT isi [20:23:49] nihel a dit : nous etes ou [20:23:56] Kamel LibertySoft a dit : je sais : le poste d'Eclipse !!! [20:23:57] naddoucha2811 a dit : yahdikom rabbi [20:23:59] Kamel LibertySoft a dit : on lui ajoute quoi ? [20:24:00] sonia2582 a dit : eclipse [20:24:03] cllfst a dit : Oussama fait QT [20:24:06] naddoucha2811 a dit : on a un orde à suivre [20:24:11] nihel a dit : ok [20:24:16] naddoucha2811 a dit : c kamel ou sonia ou moi [20:24:24] naddoucha2811 a dit : qui annoncions les thèmes [20:24:33] Kamel LibertySoft a dit : Donc Eclipse + QT sur un PC par Moez Amraoui et Osssama ISI ? [20:24:34] naddoucha2811 a dit : walla.....:@ [20:24:44] naddoucha2811 a dit : :@ [20:24:56] cllfst a dit : ok [20:24:57] Kamel LibertySoft a dit : Donc Eclipse + QT sur un PC par Moez Amraoui et Osssama ISI ?:^) [20:25:05] FELLAH AYMEN a dit : Je pense que saloua ISI va présenter QT [20:25:08] naddoucha2811 a dit : C bon??? [20:25:13] naddoucha2811 a dit : ékhér soum??? [20:25:14] cllfst a dit : fama data show [20:25:18] Kamel LibertySoft a dit : Mais QT c'est SALWA !! [20:25:21] naddoucha2811 a dit : ouhhh 3la baba [20:25:22] Kamel LibertySoft a dit : SALWA ISI [20:25:28] FELLAH AYMEN a dit : oui [20:25:29] cllfst a dit : ey [20:25:32] naddoucha2811 a dit : pas le temps pour le data show [20:25:52] Kamel LibertySoft a dit : STOP NADDOU !! Saloua QT + Moez Eclipse = 1PC NOTEZ AKHER SOUM !!! [20:26:14] cllfst a dit : ok (y) [20:26:14] bejar76 a dit : ok [20:26:24] Kamel LibertySoft a dit : patientez... i [20:26:30] Kamel LibertySoft a dit : j'ai fait une erreur [20:26:37] Kamel LibertySoft a dit : QT avecKdevelop normalenent [20:26:54] bejar76 a dit : oui pas grave on a compris :) [20:27:02] cllfst a dit : Non QT wahdou [20:27:21] bejar76 a dit : pkoi wahdou? [20:27:22] Kamel LibertySoft a dit : Ok : ECLIPSE TOMCAT Jxxxxxxx 1PC Moez AMRAOUI et qui ? [20:27:30] cllfst a dit : http://www.trolltech.com/ [20:27:38] Ahmed Amine a dit : et comment tu va faire qt wa7dou :) [20:27:47] Kamel LibertySoft a dit : et UML umbrello OSSAMA ISI [20:27:51] Kamel LibertySoft a dit : ? [20:28:04] cllfst a dit : Non barch elih

[20:28:12] bejar76 a dit : ok pour UML [20:28:23] cllfst a dit : Tout le monde sait faire de UML [20:28:32] Kamel LibertySoft a dit : On supprime Umbrello (pas seul) car Omondo fait aussi du UML : Omondo + Umbrello + Eclipse 1 PC Moez AMraoui etOussama ICI !!! fin [20:28:40] cllfst a dit : L'outil p grave [20:28:41] Kamel LibertySoft a dit : akher soum [20:28:44] Kamel LibertySoft a dit : :) [20:29:02] bejar76 a dit : ok UMBRELLO avec eclipse [20:29:03] Kamel LibertySoft a dit : KDEVELOP ET QT ENSEMBLe ? [20:29:15] cllfst a dit : eclipse fih plugins UML2 [20:29:32] Kamel LibertySoft a dit : on passe ! pas d'éclipse FST !! C'est KDEVELOP ET QT !! [20:29:35] cllfst a dit : c'est le plugins emf [20:29:44] cllfst a dit : ok [20:30:01] Kamel LibertySoft a dit : qui pour QT ? KDEVELOP ? [20:30:15] cllfst a dit : salwa ISI [20:30:37] Kamel LibertySoft a dit : Salwa prendre en charge le QT ! [20:30:42] Kamel LibertySoft a dit : et qq choses tnawech de KDEVELOP ? [20:30:47] cllfst a dit : QT salwa [20:30:51] FELLAH AYMEN a dit : saloua(isi) a un problème de connexion elle n'arrive pas à se connecter [20:31:01] Kamel LibertySoft a dit : Noub'ha enti brabbi ! [20:31:12] Kamel LibertySoft a dit : es'helha : QT whcwaya KDEVELOP ? [20:32:22] FELLAH AYMEN a dit : oui je pense que saloua va s'occuper sinon Oussama [20:32:34] cllfst a dit : (handshake) Adel khalfallah [20:32:38] cllfst a dit : (chuckle) [20:32:48] Kamel LibertySoft a dit : Pas de Oussama !! 3andou UML ! Ybattel men UML ? [20:33:05] Kamel LibertySoft a dit : Adel khalfallah wella Oussama ISI ? [20:33:07] bejar76 a dit : non kamel c le meme pavillon [20:33:15] bejar76 a dit : pas grave [20:33:19] Kamel LibertySoft a dit : c'est le même pavillion ? [20:33:21] Kamel LibertySoft a dit : ok alors [20:33:22] sonia2582 a dit : ok mela c'est pas grave [20:33:32] Kamel LibertySoft a dit : don ? [20:33:33] Kamel LibertySoft a dit : donc ? [20:33:35] cllfst a dit : Annuler [20:33:38] sonia2582 a dit : c'est qui Adel khalfallah [20:33:37] sonia2582 a dit : ? [20:33:44] cllfst a dit : Prof [20:33:52] Kamel LibertySoft a dit : C'est pas le temps pour ça Malek [20:34:03] cllfst a dit : OK sorry [20:34:11] Kamel LibertySoft a dit : Bon QT ET KDEVELOP SALWA et OUSSAMA 1 PC notez [20:34:12] FELLAH AYMEN a dit : j'ai essayer de contacter le directeur de service marketing de Topnet pour qu'il soit sponseur du journé [20:34:16] Kamel LibertySoft a dit : note naddou !!! [20:34:27] Ahmed Amine a dit : pas maintenant [18:48:40] \* Kamel LibertySoft a invité Mehdi Baccouche, Tahar à cette discussion [20:34:59] bejar76 a dit : ok [20:35:01] naddoucha2811 a dit : oui pas maintenant [20:32:11] Tahar a dit : salut [20:35:11] FELLAH AYMEN a dit : ok [20:35:23] cllfst a dit : UML chouf Nizar c'est sont sujet de Master [20:35:25] naddoucha2811 a dit : ahla biiik [20:35:26] Kamel LibertySoft a dit : wararaaaaay [20:34:21] Tahar a dit : je suis un peu en retard désolé

[20:35:38] naddoucha2811 a dit : :D [20:35:43] Kamel LibertySoft a dit : Manchoufsh, je veux des confirmations !! [20:35:52] cllfst a dit : (wasntme) [20:35:54] bejar76 a dit : vas y kamel on avance please [20:36:02] naddoucha2811 a dit : yeppp [20:36:03] Kamel LibertySoft a dit : ok on avance [20:36:06] Tahar a dit : hhhhhhhoooooooooooooooooooyyyyyyyyyyyyyyyyyy [20:36:15] Kamel LibertySoft a dit : ZOPE Khaled ISI [20:36:17] Kamel LibertySoft a dit : 1 PC [20:36:17] naddoucha2811 a dit : IDE, MOno [20:36:19] Kamel LibertySoft a dit : confirmé [20:36:20] Kamel LibertySoft a dit : noptez [20:36:52] bejar76 a dit : ok [20:37:09] bejar76 a dit : Med kharrat a dit qu il a qq 1 pour mambo [20:37:11] Kamel LibertySoft a dit : Mono c'est inutile et banal, on peut le supprimer [20:37:19] naddoucha2811 a dit : d'acc [20:37:25] Kamel LibertySoft a dit : Supcom=Mambo [20:37:29] naddoucha2811 a dit : med kahrrat [20:37:45] Kamel LibertySoft a dit : NOTé ZOPE KHALED ISI ? [20:38:55] Ahmed Amine a dit : celle la [20:38:56] cllfst a dit : Moi [20:38:57] Ahmed Amine a dit : ya taher [20:39:17] cllfst a dit : Joomla maadech mambo [20:39:32] bejar76 a dit : oui :) [20:39:40] cllfst a dit : Endna expert fi mambo [20:39:42] Kamel LibertySoft a dit : Mais mambo pour supcom wJoula pour qui [20:40:08] bejar76 a dit : non joomla = mambo avancé [20:40:10] cllfst a dit : Abdel monam ou moi [20:40:14] Kamel LibertySoft a dit : Joolma oui [20:40:27] bejar76 a dit : vous oui mais abdo je pense pas qu'il pourra etre dispo [20:40:46] naddoucha2811 a dit : bien dis  $[20:41:03]$  cllfst a dit : http://kayassira.tuxfamily.org/index.php?option=com\_content&task=blogcategory&id=20&Itemid=36& lang= [20:41:09] naddoucha2811 a dit : aman [20:41:10] cllfst a dit : regarder ça [20:41:15] bejar76 a dit : pas grave on avance kharrat a dit qu il a qq1 [20:41:18] naddoucha2811 a dit : arrêtez cllfst [20:41:21] naddoucha2811 a dit : .... [20:41:29] cllfst a dit : hadha abdel monam [20:41:32] bejar76 a dit : donc on lui laisse on peut voir autre chose a faire [20:41:38] bejar76 a dit : y a suffisament de theme encore [20:41:45] cllfst a dit : Ok pas grave [20:42:09] sonia2582 a dit : oui je suis d'accord [20:42:15] sonia2582 a dit : on passe à l'entreprise [20:42:20] Ahmed Amine a dit : non [20:42:20] naddoucha2811 a dit : sur koi??? on avance aman... [20:42:21] Tahar a dit : vous en êtes où là ? [20:42:22] naddoucha2811 a dit : hey [20:42:25] naddoucha2811 a dit : attendez [20:42:27] naddoucha2811 a dit : .... [20:42:31] Kamel LibertySoft a dit : ENTREPRISE !!!!!!!!!!! [20:42:33] Ahmed Amine a dit : nihel ne va pas faire python [20:42:35] naddoucha2811 a dit : attendezzzzzzzzzzzzzz

[20:42:35] bejar76 a dit : ok nadia [20:42:39] Kamel LibertySoft a dit : ok pour nihel !! [20:42:44] naddoucha2811 a dit : langages... [20:42:46] Kamel LibertySoft a dit : CRM ?! [20:43:00] Ahmed Amine a dit : elimine python [20:43:04] Kamel LibertySoft a dit : ok pour python !!! [20:43:07] nihel a dit : desolé je dois me retiré pr python il s'avère que je n'arriverais pas a temps avec lorganisation des atelier de secur+autres charg :) desolé kamel si kelkun peut me remplacer :) mehdi par exemple ou autres [20:43:16] Kamel LibertySoft a dit : CRM si Nejib ? [20:43:36] Kamel LibertySoft a dit : 1 PC ? avec quoi de plus ? [20:43:42] bejar76 a dit : oui crmctt et/ou sugarcrm [20:43:56] cllfst a dit : SI majed [20:44:01] Kamel LibertySoft a dit : tu prends ERP aussi ? [20:44:07] bejar76 a dit : sur le meme pc je peux mettre tinyerp si j'arrive à le configurer a temps [20:44:09] Kamel LibertySoft a dit : à la fois ERP+CRM [20:44:18] Kamel LibertySoft a dit : ? [20:44:25] bejar76 a dit : je vais essayer Kompiere aussi [20:44:39] bejar76 a dit : sur la meme machine on peur mettre des crm et des ERP [20:44:41] Kamel LibertySoft a dit : Bon on confirme pour vous ERP+CRM ? [20:44:48] bejar76 a dit : je prefere une debian :P [20:45:11] Kamel LibertySoft a dit : Ok NOTEZ : Néjib ERP+CRM 1 PC DEBIAN Sarge 3.1 :) [20:45:14] bejar76 a dit : oui 1 pc POUR ERP et CRM [20:45:17] bejar76 a dit : ok [20:45:21] Kamel LibertySoft a dit : confirmé on passe [20:45:22] cllfst a dit : Oh c'est mon distribution préferer (dance) [20:45:25] naddoucha2811 a dit : pafait [20:45:32] Kamel LibertySoft a dit : Migration ? [20:45:38] bejar76 a dit : si il y'en a pour comppiere tant mieux [20:45:47] Kamel LibertySoft a dit : Migration compiere ? [20:45:55] bejar76 a dit : migration je pense samy est bien placé [20:46:02] Tahar a dit : au fait vous vous êtes mis d'accord sur le nombre de PCs ou pas encore ? [20:46:05] Kamel LibertySoft a dit : mais ou est il, c'est pas confirmé [20:46:27] Kamel LibertySoft a dit : Demin à appeler, on passe ? [20:46:38] nihel a dit : si 40 pc max [20:46:39] naddoucha2811 a dit : tahar [20:46:43] naddoucha2811 a dit : regarde et tais toi [20:46:48] naddoucha2811 a dit : :D [20:46:57] cllfst a dit : OH:| [20:47:15] Kamel LibertySoft a dit : SGBD + GISS PARQUI ? [20:47:36] cllfst a dit : GIS c'est pas GISS [20:47:43] Kamel LibertySoft a dit : abréviation brabbi [20:47:58] cllfst a dit : Systéme d'information géographique(chuckle) [20:48:11] cllfst a dit : Ok moi [20:48:11] bejar76 a dit : SGBD+GIS+GRASS je pense FST sinon sur le papier c hamza et ahmed de l'ISI [20:48:18] bejar76 a dit : ok un de plus [20:48:29] naddoucha2811 a dit :  $\frac{\text{cllfst}}{\text{cllfst}}$ [20:48:33] naddoucha2811 a dit : donnez des noms [20:48:35] bejar76 a dit : ok [20:48:35] naddoucha2811 a dit : s [20:48:39] Kamel LibertySoft a dit : des noms !!! [20:48:43] naddoucha2811 a dit : sinon on ne va pas s'en sortir [20:48:50] bejar76 a dit : malek

[20:49:04] cllfst a dit : GIS+Postgresql+postgis+cartoweb+mapserver+GPS [20:49:14] sonia2582 a dit : lkolll!! [20:49:21] Kamel LibertySoft a dit : Ya7bibi ! lokol ? on confirme pour 1 PC ? [20:49:32] Kamel LibertySoft a dit : Ajoutons Htem ZIDI pour MySQL [20:49:39] Kamel LibertySoft a dit : ? [20:49:48] cllfst a dit : Oui [20:49:51] bejar76 a dit : ok [20:50:08] cllfst a dit : QCMGen(chuckle) [20:50:17] cllfst a dit : (chuckle) [20:50:19] Kamel LibertySoft a dit : Bon Hatem ZIDI + Malek Baroudi SGBD+GISS : NOTEZ [20:50:21] bejar76 a dit : ok [20:50:32] Kamel LibertySoft a dit : ZIDI pas QCM Gen, obliez ça [20:50:41] Kamel LibertySoft a dit : gestion des projets ? [20:50:47] cllfst a dit : je rigole [20:51:05] cllfst a dit : Ah sur tout pas ça [20:51:37] \* Kamel LibertySoft a invité ayoub\_isi à cette discussion [20:51:48] Kamel LibertySoft a dit : Hay ! Mr Poject ? [20:52:49] Kamel LibertySoft a dit : ... [20:52:51] bejar76 a dit : les outils de gestion de projet sur un seul PC avec phpcollab nous avons saloua [20:53:00] Kamel LibertySoft a dit : quoi vous ? [20:53:01] bejar76 a dit : et amel mahjoub [20:53:37] bejar76 a dit : !! [20:53:43] ayoub\_isi a dit : oui kamel [20:54:01] bejar76 a dit : su le document de samedi c ecris ca [20:54:02] Kamel LibertySoft a dit : amal mahjoub et salou sur gestion de projets et PHPCOllab ? [20:54:12] bejar76 a dit : oui sur le meme PC [20:54:16] Kamel LibertySoft a dit : ah ok ! [20:54:34] Kamel LibertySoft a dit : Sur 1 PC = Amel Mahjoub+Saloua ISI : Gestion projets + PHP COllab [20:54:40] Kamel LibertySoft a dit : notez ça ! [20:54:46] ayoub\_isi a dit : désole j'ai pas de micro [20:54:46] ayoub\_isi a dit : est que vous ete encore en reunion [20:54:52] Kamel LibertySoft a dit : oui [20:54:54] bejar76 a dit : oui [20:54:59] cllfst a dit : Oui mais bien sur [20:55:04] majd kaaniche a dit : oui [20:55:10] Kamel LibertySoft a dit : les Backups ? c'est utile ou pas ? [20:55:30] Kamel LibertySoft a dit : on les supprimes ? [20:55:32] cllfst a dit : Oui [20:55:39] Kamel LibertySoft a dit : on les supprimes donc ! [20:55:42] cllfst a dit : Non s'est util [20:55:47] Kamel LibertySoft a dit : eCommerce de si Majed ? [20:56:02] Kamel LibertySoft a dit : outils d'aides à la décision ? [20:56:14] bejar76 a dit : non les backups on les laisse [20:56:24] Kamel LibertySoft a dit : Backups dans les SGBD noramlement [20:56:27] bejar76 a dit : tom va s'en occuper normalement [20:56:30] Kamel LibertySoft a dit : alors ZIDI prendra en charge [20:56:34] Kamel LibertySoft a dit : ok confirmé [20:56:51] Kamel LibertySoft a dit : eCommerce et Décision ? [20:57:21] bejar76 a dit : majed normalement va voir [20:57:23] cllfst a dit : (chuckle) [20:57:36] Kamel LibertySoft a dit : ok, on mettre le tout dans un seul PC ? [20:57:37] ayoub isi a dit : pour la compilation vous garder? [20:57:44] cllfst a dit : C'est ultra pro

[20:58:00] Kamel LibertySoft a dit : mettez vous en ligne svp !! Un seul PC pour si majed ? [20:58:01] cllfst a dit : Compilation de q [20:58:11] cllfst a dit : Noyeau [20:58:21] Kamel LibertySoft a dit : ama noyau !!!!! la7dha !!!! [20:58:23] ayoub\_isi a dit : compilation de noyau Linux [20:58:30] Kamel LibertySoft a dit : on est encore avant ça !!! [20:58:30] cllfst a dit : Ok [20:58:38] ayoub\_isi a dit : ok [20:58:49] bejar76 a dit : non on avance par etape il faut pas bruler les etapes [20:58:56] Kamel LibertySoft a dit : on passe au multimédia [20:58:58] cllfst a dit : Endna si Taoufik karker Maiter de conférence [20:59:03] naddoucha2811 a dit : bonne remarque néjib [20:59:09] naddoucha2811 a dit : :D [20:59:14] bejar76 a dit : attendez plz [20:59:17] Kamel LibertySoft a dit : ok [20:59:29] Kamel LibertySoft a dit : si majed : Ecommerce + Aide à la décision 1 PC [20:59:32] Kamel LibertySoft a dit : ok ? [20:59:31] bejar76 a dit : pour les PC dans le pavillon entreprise nous avons 4 PC [20:59:38] cllfst a dit : C'est pas trés important Noyeau pour les public [20:59:41] ayoub isi a dit : je suis depasse par les evenement les gas [20:59:45] cllfst a dit : C'est pro [21:00:06] sonia2582 a dit : mouch wa9et noyau [21:00:12] cllfst a dit : OK [21:00:13] Kamel LibertySoft a dit : NOTEZ : SI MAJED 1 PC FIN !!!! [21:00:21] Kamel LibertySoft a dit : on passe MULTIMEDIA !!!! [21:00:23] naddoucha2811 a dit : ok [21:00:38] Kamel LibertySoft a dit : En principe c'est Tayeb et Rafik [21:00:56] Kamel LibertySoft a dit : Commencons par le son [21:00:59] bejar76 a dit : oui c hamza, tayeb et rafik [21:01:06] ayoub\_isi a dit : combien de PC vous avez decider d'utiliser [21:01:09] ayoub\_isi a dit : ?? [21:01:10] Kamel LibertySoft a dit : C'est Rafik qui veut apporter sa machine, donc on passe [21:01:19] Kamel LibertySoft a dit : pour les vidéos : 1 PC ? [21:01:34] bejar76 a dit : 1 PC pour video et streaming [21:01:45] Kamel LibertySoft a dit : Vidéo : HAMZA + STREAMIN' RAFIK sur un seul PC [21:01:48] cllfst a dit : VLS+VLC [21:02:00] cllfst a dit : Moi je peux le faire [21:02:07] Kamel LibertySoft a dit : HAMZA ynajjem yalha en même temps par Games et STREAMING = même pavillions [21:02:17] bejar76 a dit : oui [21:02:36] Kamel LibertySoft a dit : 1 PC pour Games NOTEZ : HAMZA [21:02:44] Tahar a dit : bonne idée le streaming [21:02:51] cllfst a dit : 2\*Streaming [21:02:59] Kamel LibertySoft a dit : 1 PC VIDEO/STREMING : RESPONSABLE RAFIK, FST ? [21:02:59] cllfst a dit : client/serveur [21:03:22] naddoucha2811 a dit : :@ [21:03:25] naddoucha2811 a dit : malek [21:03:25] Tahar a dit : client/seveur ?? quel genre sinon c'est classique [21:03:27] naddoucha2811 a dit : explique [21:03:28] cllfst a dit : 2 pc c'est obligatoire pour bien presenter [21:03:34] bejar76 a dit : non il a raison nadia [21:03:37] Tahar a dit : on sait que tout OS peut le faire [21:03:43] bejar76 a dit : pour le streaming il faut deux postes [21:04:01] Kamel LibertySoft a dit : 2 POSTES STREAMING : Celui du vidéo et du games

(chuckle) [21:04:03] Tahar a dit : oui le streaming 2 postes je suis d'accord [21:04:08] bejar76 a dit : voila [21:04:12] cllfst a dit : streming a partir d'un webcam [21:04:44] Kamel LibertySoft a dit : on NOTEZ ! 3PC pour ce pavillons, on passe ! [21:04:52] cllfst a dit : Il faut un webcam si c'est possible [21:04:53] Tahar a dit : un morceau musical ou une séquence vidéo c'est peut être moins compliqué la webcam faut que ça marche d'abort [21:04:55] Tahar a dit : d'abord [21:05:07] cllfst a dit : Oui c'est facile [21:05:10] Kamel LibertySoft a dit : Embarqué !!!!!!!!!!!! [21:05:21] bejar76 a dit : ok il y a du son deja et le video [21:05:21] Kamel LibertySoft a dit : Compiltaion noyau !! Hana wsanla [21:05:24] bejar76 a dit : :) [21:05:32] bejar76 a dit : ok embedded :) [21:05:36] Kamel LibertySoft a dit : Haya winkom ISI wella FST [21:05:39] Kamel LibertySoft a dit : ? [21:05:41] cllfst a dit : Ms karker [21:05:50] cllfst a dit : Hani [21:05:54] Kamel LibertySoft a dit : ya weldi prof hèdha ? [21:06:09] Kamel LibertySoft a dit : 7ajetna bétudiant yafdha ! [21:06:19] cllfst a dit : Oui mais c'est jeune dans l'esprit [21:06:21] Kamel LibertySoft a dit : Si possible pour lui ok! [21:06:33] cllfst a dit : Membre fi cllfst [21:06:35] Kamel LibertySoft a dit : DONC COMPILATION NOYAU : SI KARKAR ? [21:06:39] cllfst a dit : Ok [21:06:45] cllfst a dit : Confirmé [21:06:56] Kamel LibertySoft a dit : confirmé : NOTEZ COMPIL NOYAU si KARKAR [21:07:04] Kamel LibertySoft a dit : 1 PC COMPILATION [21:07:07] Kamel LibertySoft a dit : pas 2 STP [21:07:28] cllfst a dit : 1 wezi [21:07:39] Ahmed Amine a dit : je croi aussi que 1 yezi\* [21:07:39] Kamel LibertySoft a dit : wAyoub ? ya jma3a ? [21:07:53] cllfst a dit : ey faute de frappe [21:07:58] Kamel LibertySoft a dit : ATELIER BARKA FIH 1 PC ?!!!! [21:08:12] cllfst a dit : Terminal kan thib [21:08:18] bejar76 a dit : non mazel [21:08:27] Kamel LibertySoft a dit : mèzel kwa ? [21:08:33] bejar76 a dit : je pense qu il y a des choses qui ont ete oublié [21:08:45] Kamel LibertySoft a dit : il ya J2ME mais personne [21:09:03] bejar76 a dit : parce que normalement ahmed hajji est prevu dans cet atelier pour faire de l'embarqué [21:09:07] Kamel LibertySoft a dit : On met Noyau 1 PC pour le menu xconfig et 1 PC pour compilation ? [21:09:07] cllfst a dit : Abdel Monam [21:09:32] cllfst a dit : 1 yezi méme pas [21:09:32] bejar76 a dit : et J2ME pour etre animé par les gens de TMI [21:09:37] Kamel LibertySoft a dit : STOP ! 2 PC : NOYAU : KARKAR et AYOUB ! [21:09:39] bejar76 a dit : il faut voir avec MAJED [21:09:46] Kamel LibertySoft a dit : tu confirme AYOUB ? [21:09:48] Tahar a dit : non, plutôt un PC pour la première partie jusqu'au make modules\_install et l'autre pour la partie du boot [21:10:01] Kamel LibertySoft a dit : el mouhem 2 PC ! [21:10:05] Kamel LibertySoft a dit : NOTEZ NADDOU ! 2 PC [21:10:07] cllfst a dit : Ok comme ça c'est bon

[21:10:14] Kamel LibertySoft a dit : KARKAR + AYOUB : chacun 1 [21:10:17] cllfst a dit : ça prend du temps [21:10:22] Kamel LibertySoft a dit : 2 PC par ce pavillons! [21:10:28] cllfst a dit : Ok [21:10:29] Kamel LibertySoft a dit : Les OS ! [21:10:33] Kamel LibertySoft a dit : !!!!! OS!!!!!!!!!!!!!! [21:10:37] cllfst a dit : Attend [21:10:50] cllfst a dit : Karker endou prtablouh [21:10:54] Kamel LibertySoft a dit : Linux Handicap ? mouchklè ! C'est mahdi baccouche qui le connet [21:11:00] Kamel LibertySoft a dit : connait [21:11:17] cllfst a dit : Il vieut mieux l'utiliser [21:11:30] Kamel LibertySoft a dit : bèhi on passe [21:11:33] Tahar a dit : il suffit qu'il nous fournisse le nom de la distrib, elle ne doit pas être difficile à utiliser puisque c'est justement pour handicapés [21:11:33] cllfst a dit : Il veut plus tot [21:11:40] Tahar a dit : juste avoir le nom et on la télécharge [21:11:55] Kamel LibertySoft a dit : mais c'est une option au démarrage de KNOPPIX les gars [21:12:04] Kamel LibertySoft a dit : bon, qui le prends on charge ? [21:12:23] Tahar a dit : qu'est ce qui est une option du démarrage de KNOPPIX ? [21:12:37] Kamel LibertySoft a dit : au message "boot: " on met qq chose [21:12:43] bejar76 a dit : moi je m'excuse je ne peux l'assurer [21:12:44] Kamel LibertySoft a dit : braille je pense [21:12:49] cllfst a dit : Kribech etkamlou [21:12:56] Kamel LibertySoft a dit : c'est vraiment utile !! [21:12:59] bejar76 a dit : la personne sur qui j'ai compté n'est pas disponible [21:13:04] Tahar a dit : je ne comprend pas vous parlez de Nux pour handicapés non ? [21:13:09] Kamel LibertySoft a dit : Bon on fixe le nombre de PC avant svp [21:13:18] sonia2582 a dit : oui [21:13:20] Kamel LibertySoft a dit : oui ? et même KNOPPIX [21:13:30] bejar76 a dit : il faut le faire [21:13:31] Kamel LibertySoft a dit : pour handicappe ! non voyant [21:13:42] bejar76 a dit : mais pas grave on peut l'installer pour faire le demo [21:14:06] Kamel LibertySoft a dit : Bon ! J'exposerai FreeDOS dans LibertyNux et on le supprime de ce pavillion [21:14:34] bejar76 a dit : j'ai pas compris Kamel [21:14:42] Kamel LibertySoft a dit : BeOS MAX, \*BSD sur un PC en dual boot [21:14:59] Kamel LibertySoft a dit : Je veux dire qu'on supprime le poste de FreeDOS, je m'on occupe, ne craignez rien [21:15:05] bejar76 a dit : un pc pour freedos et un pc pour linux handicap [21:15:19] bejar76 a dit : donc 3 PC ou 2 PC [21:15:23] Kamel LibertySoft a dit : NON ! FreeDOS intégré dans Libertynux dans les oeuvres tunisiennes [21:15:30] bejar76 a dit : ok [21:15:53] bejar76 a dit : un pc en dualboot et un pc en linux handicap [21:15:55] bejar76 a dit : c ca? [21:16:10] Kamel LibertySoft a dit : mettez 3 pour le moment, mehdi 3andou distrib : Sonya ta7ki m3ah sur MSN [21:16:34] bejar76 a dit : ok [21:16:44] Tahar a dit : pourquoi Mehdi n'est pas dispo sur le chat ? [21:16:49] Kamel LibertySoft a dit : NOTEZ 3 PC pour ce pavillion (kèn wè7d zèyd, on le met qq part) [21:16:59] Kamel LibertySoft a dit : NOTEZ NADDOU [21:17:15] bejar76 a dit : c ki va s'occuper de BSD [21:17:42] Kamel LibertySoft a dit : C'est simple, et c'est très simple mais indispensable, [21:17:58] bejar76 a dit : !) [21:18:04] Kamel LibertySoft a dit : Je chercherai qq un ! FST ?!!!!!!!!!!!!

[21:18:19] Kamel LibertySoft a dit : FST ? vous n'avez pas qqun ? je peux vous aider ? [21:18:30] Kamel LibertySoft a dit : ISI ? [21:18:34] cllfst a dit : Oui c'est simple je veux embocher qq [21:18:36] Kamel LibertySoft a dit : je peux vous aider [21:18:58] cllfst a dit : Ok [21:19:01] Kamel LibertySoft a dit : DOnc FST ! Prenez ça : Sauf Linux Handicap pour le moment. [21:19:17] cllfst a dit : BSD non [21:19:26] cllfst a dit : free BSD [21:19:31] Kamel LibertySoft a dit : NOTEZ NADDOU : 3PC pour ce pavillion : FST actuellement, je vais vous aider à le comprendre lawled ! [21:19:43] Kamel LibertySoft a dit : Ti vous allez dire n'importe quoi !!!!!!!!!!!!! c'est simple [21:20:02] Kamel LibertySoft a dit : Oeuvres tunisiennes !! [21:20:05] Kamel LibertySoft a dit : Wa7di ? [21:20:24] cllfst a dit : c q(wasntme) [21:20:40] Kamel LibertySoft a dit : Moi : 1PC (peut être mon portable) : LibertyNux+FreeDOS et un PC pour PortalSAT (et si QCMGEN est là, on le met sur ce PC) [21:20:47] Kamel LibertySoft a dit : donc 2 PC pour les oeuvre [21:20:52] bejar76 a dit : ok [21:21:12] Kamel LibertySoft a dit : je pense que SupCom on qq chose, ken kammlouha, on le présentera dans ce PC [21:21:25] bejar76 a dit : ok [21:21:32] Kamel LibertySoft a dit : NOTEZ 2 PC pour Oeuvres : KAMEL et qq un d'autre [21:21:39] Kamel LibertySoft a dit : MRAIHI ou ZIDI [21:21:47] Kamel LibertySoft a dit : je veux dire envoyé par ZIDI [21:21:51] Kamel LibertySoft a dit : un stagiaire par ex [21:22:07] Kamel LibertySoft a dit : INSTALL PARTY !!!! [21:22:17] cllfst a dit : cllfst [21:22:23] bejar76 a dit : education avant l install parrty [21:22:24] Kamel LibertySoft a dit : on diminue jusqu'à 5 PC ou 4 ? [21:22:33] cllfst a dit : ok [21:22:35] Kamel LibertySoft a dit : on va y revenir, j'ai oublié [21:22:39] bejar76 a dit : ok [21:22:42] cllfst a dit : p pb [21:23:05] Kamel LibertySoft a dit : NOTEZ 5 PC pour Install PArty : Ossama Zaafouri LibertySoft + Abd Razak LibertySoft [21:23:15] Ahmed Amine a dit : c combien de pc jusqu'a maintenant [21:23:19] Kamel LibertySoft a dit : Wchwaya mel ISI w FST [21:23:25] Kamel LibertySoft a dit : NADDOU vous dira [21:23:47] Kamel LibertySoft a dit : 5 : Un type par PC [21:23:48] naddoucha2811 a dit : 40 [21:23:51] naddoucha2811 a dit : :D [21:23:56] Kamel LibertySoft a dit : Déjà 40 !!!! [21:23:59] bejar76 a dit : 34 jusqu a maintenant [21:24:08] Ahmed Amine a dit : (sweat) les pc du concours [21:24:11] Kamel LibertySoft a dit : Ma9wana :) [21:24:20] Kamel LibertySoft a dit : 36 si Néjib ? [21:24:30] Kamel LibertySoft a dit : aaaaaaaaaaaah l'éducation ya jma3a [21:24:33] Kamel LibertySoft a dit : !!!!!!!!!!!!!! [21:24:37] nihel a dit : et le concour [21:24:37] bejar76 a dit : 34 d'apres mes comptes [21:24:42] Kamel LibertySoft a dit : Si majed 9al eLearning !!! [21:24:47] Ahmed Amine a dit : 5 pc pour le challenge :( [21:24:47] bejar76 a dit : il manque l'education et le concours [21:25:01] cllfst a dit : Moodle

- [21:25:07] nihel a dit : le compt est bon 34?
- [21:25:15] Kamel LibertySoft a dit : Non, au début de la réunion il a dit eLearning... 2PC pour le tout alors ?
- [21:25:19] Kamel LibertySoft a dit : qui va les prendres ?
- [21:25:54] Kamel LibertySoft a dit : Allo !!
- [21:26:18] cllfst a dit : Il noux faut un+s swich
- [21:26:20] bejar76 a dit : j ai pas compris kamel
- [21:26:22] sonia2582 a dit : http://www.framasoft.net/article2660.html
- [21:26:33] sonia2582 a dit : lien pour les ll pour les handicap
- [21:26:36] sonia2582 a dit : notez le

[21:26:57] Kamel LibertySoft a dit : SI MAJED 9al eLearning 7kè 3lih l madame Gheryani ! C'est indispensable à la place d'autre choses

- [21:27:01] Kamel LibertySoft a dit : c'est la mode en Tunisie
- [21:27:03] Kamel LibertySoft a dit : c'est ce qu'il a dit
- [21:27:34] Kamel LibertySoft a dit : Pas de FreeDuc alors
- [21:27:38] Kamel LibertySoft a dit : Open Solaris ?
- [21:27:50] Ahmed Amine a dit : il faut tester avant
- [21:27:59] cllfst a dit : Moodle, claroline,...
- [21:28:17] bejar76 a dit : oui claroline ou ganesha :P
- [21:28:23] Kamel LibertySoft a dit : bon ! 2 PC : eLearning et compagnies ... et l'autre pour OpenSolaris ou qq chose d'autre
- [21:28:28] Kamel LibertySoft a dit : confirmé ?
- [21:28:30] cllfst a dit : c'est pour elearning
- [21:28:39] Kamel LibertySoft a dit : CLLFST eLearning ?
- [21:28:51] cllfst a dit : Oh moi pas trod
- [21:29:00] Kamel LibertySoft a dit : ISI ?
- [21:29:13] Kamel LibertySoft a dit : 2 PC walla lè ?!!!!!!!!
- [21:29:25] bejar76 a dit : 2 PC max
- [21:29:30] Kamel LibertySoft a dit : si Majed ynajjm yal9a qqun pour eLearning madamou tla3 bel 7kaya
- [21:29:35] cllfst a dit : wahed yezi
- [21:29:37] sonia2582 a dit : http://www.framasoft.net/article2660.html
- [21:29:57] Kamel LibertySoft a dit : NOTONS ALORS : 2 PC pour plateforms, si zèyd, on l'ajoutera au concours!
- [21:29:58] bejar76 a dit : un pour opensolaris ou freeeduc et un pour les plateformes de elearning
- [21:30:31] Kamel LibertySoft a dit : bon, on passe : donc 2 PC
- [21:30:42] Kamel LibertySoft a dit : 36 PC alors ?
- [21:30:59] Kamel LibertySoft a dit : fisa3 rana ltawa fel khedma rahou
- [21:30:59] bejar76 a dit : oui en plus 4 pour le concours?
- [21:31:10] cllfst a dit : (mm)
- [21:31:12] bejar76 a dit : ca fait 40 PC
- [21:31:27] Kamel LibertySoft a dit : Bien fait les FStisn... ah le concoursz !!
- [21:31:38] cllfst a dit : Haya rana fil khedma
- [21:31:47] sonia2582 a dit : pour le concours
- [21:31:53] Kamel LibertySoft a dit : ahmed 3andk combien de PC en sécurié
- [21:31:54] Kamel LibertySoft a dit : ?
- [21:31:56] sonia2582 a dit : ahmed combien de pc
- [21:31:59] Ahmed Amine a dit : 3
- [21:32:09] Ahmed Amine a dit : c le minimum
- [21:32:11] Kamel LibertySoft a dit : 40 avec 3 seulement, j'ai cur que c'est 5
- [21:32:18] Ahmed Amine a dit : et 5 concours
- [21:32:27] Ahmed Amine a dit : 3 pour securité reseau
- [21:32:29] Kamel LibertySoft a dit : et pour tahar
- [21:32:29] Kamel LibertySoft a dit : ?
- [21:32:48] Kamel LibertySoft a dit : quoi ? alors ?

[21:33:18] Ahmed Amine a dit : pour le concours c confirmer 5? [21:33:37] Kamel LibertySoft a dit : 45 alors ? ! mch kol wa7d yjib makintou ? [21:34:00] nihel a dit : pa 45! [21:34:07] bejar76 a dit : pkoi 45? y a 4 de plus [21:34:17] cllfst a dit : Ok hakaka ça va marcher enchallah [21:34:19] bejar76 a dit : 36+5=41 [21:34:23] nihel a dit : :) [21:34:35] naddoucha2811 a dit : ok [21:34:36] Kamel LibertySoft a dit : je ne sais pas comment ! chacun donne un numéro :) [21:34:44] cllfst a dit : (mm) [21:35:05] bejar76 a dit : je fais le bilan [21:35:13] naddoucha2811 a dit : oui néjib [21:35:15] bejar76 a dit : reseau 7 [21:35:19] Kamel LibertySoft a dit : ok 41 alors ? c'est tout ! [21:35:20] Kamel LibertySoft a dit : ? [21:35:24] bejar76 a dit : bureautique 3 [21:35:27] naddoucha2811 a dit : continue [21:35:29] bejar76 a dit : dev 4 [21:35:36] naddoucha2811 a dit : 5 [21:35:37] bejar76 a dit : entreprise 4 [21:35:42] Kamel LibertySoft a dit : dev 5 [21:35:44] naddoucha2811 a dit : 5 développement [21:35:47] bejar76 a dit : mM 2 [21:35:56] Kamel LibertySoft a dit : ok [21:35:58] naddoucha2811 a dit : entreprise 5 [21:36:06] bejar76 a dit : embraque 3 [21:36:11] Kamel LibertySoft a dit : 3 mM [21:36:17] bejar76 a dit : OS 3 [21:36:21] Kamel LibertySoft a dit : embarqué 2 [21:36:31] Kamel LibertySoft a dit : 2 oeuvres [21:36:47] bejar76 a dit : education 2 [21:36:52] Kamel LibertySoft a dit : ok [21:36:58] bejar76 a dit : install party 5 [21:37:00] naddoucha2811 a dit : parfait [21:37:01] Kamel LibertySoft a dit : ok [21:37:04] naddoucha2811 a dit : ok [21:37:12] nihel a dit : ca fai [21:37:15] Kamel LibertySoft a dit : ça fait ? +5concours [21:37:19] cllfst a dit : Bonne travail lawled [21:37:39] cllfst a dit : je suis fiere de vous (dance) [21:37:51] Kamel LibertySoft a dit : Alors, n'oubliez pas chaqun : Un logo plus petit descriptof de l'atelier à Naddou avant SAMEDI : WADHA7 ? [21:38:06] bejar76 a dit : le total 42 [21:38:15] bejar76 a dit : oui wadha7 [21:38:20] Kamel LibertySoft a dit : et les autres ? [21:38:34] cllfst a dit : Ok [21:38:37] bejar76 a dit : ok [21:38:47] cllfst a dit : Enchallah rabi eywaffik [21:39:00] naddoucha2811 a dit : ok [21:39:03] nihel a dit : ok [21:39:03] naddoucha2811 a dit : ciao [21:39:04] Kamel LibertySoft a dit : le rapport par nadia ce soir ou demain [21:39:14] naddoucha2811 a dit : ce soir

[21:39:16] naddoucha2811 a dit : :D

[21:39:18] bejar76 a dit : ok inchallah

[21:39:19] cllfst a dit : en garde le contact

[21:39:20] naddoucha2811 a dit : (y)

[21:39:22] bejar76 a dit : nous avons skype

[21:39:24] naddoucha2811 a dit : inchallah

[21:39:23] Kamel LibertySoft a dit : Ne devons partir ! Boncourage à tous ! La plus belle réunion de ma vie

:)

[21:39:26] Ahmed Amine a dit : ya3tikom essa7a

[21:39:32] bejar76 a dit : on peut rester en contact

[21:39:36] nihel a dit : bonne nui

[21:39:40] cllfst a dit : Essalamou alikom

[21:39:48] Ahmed Amine a dit : sallamou alikom

[21:39:55] naddoucha2811 a dit : bonne nuitù

[21:40:01] bejar76 a dit : salam

[21:40:03] Kamel LibertySoft a dit : ed3oulna nsallkouha :) salem à tous et la suite sera à FSF Maling list

[21:40:06] cllfst a dit : Bonna notti

[21:40:09] Kamel LibertySoft a dit : meskine si majed makhaltech :(

[21:40:39] cllfst a dit : skype,gmail aussi

[21:40:49] bejar76 a dit : oui

[21:41:25] cllfst a dit : Andi proposition

[21:41:36] Kamel LibertySoft a dit : Vite svp quoi ?

[21:41:42] cllfst a dit : namlou salon ala jabber

[21:41:53] Kamel LibertySoft a dit : mttez là sur FSF, on va partir

[21:41:58] Ahmed Amine a dit : oui je croi que c une bonne idé

[21:42:10] cllfst a dit : (blush)

[21:42:12] Kamel LibertySoft a dit : ok CIAO . Salemou 3alaykom jami3an ;:)

[21:42:31] cllfst a dit : bye a demain

[21:42:43] cllfst a dit : halte